# **1.00 Lecture 6**

**Methods and Scope** 

**Reading for next time: Big Java: sections 2.6-2.10, 3.1-3.8** 

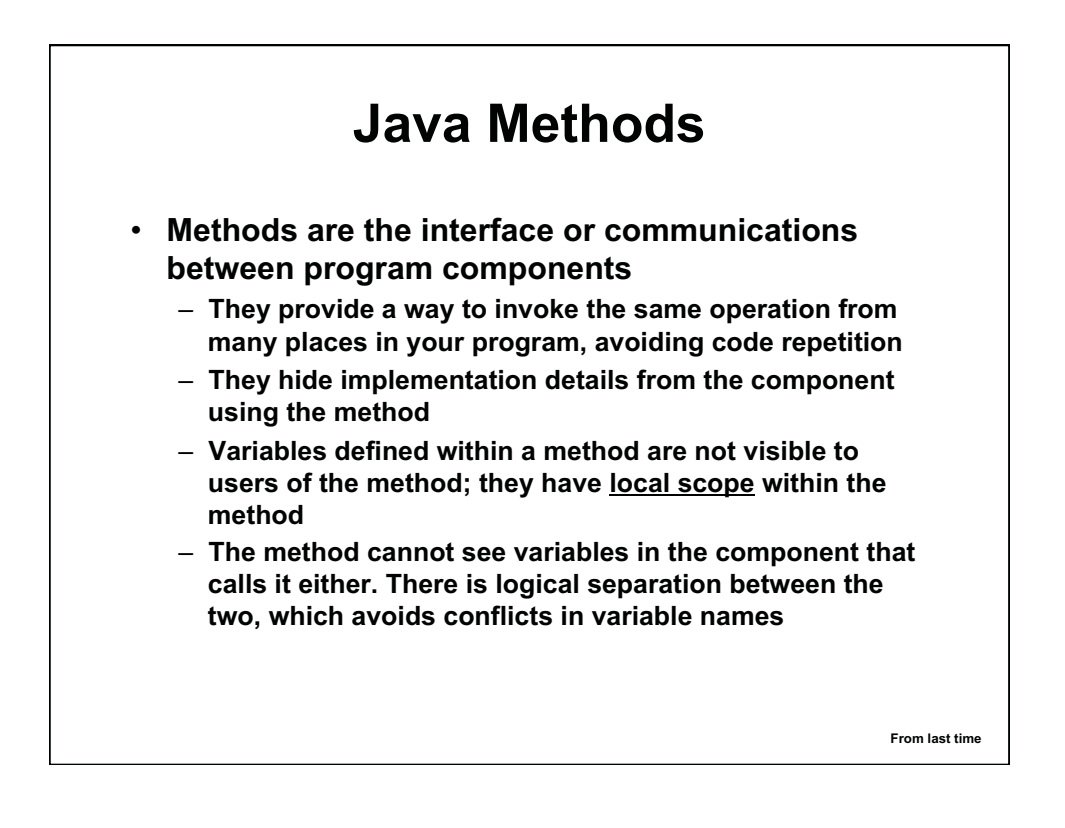

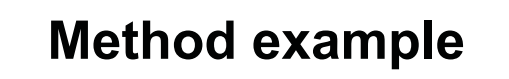

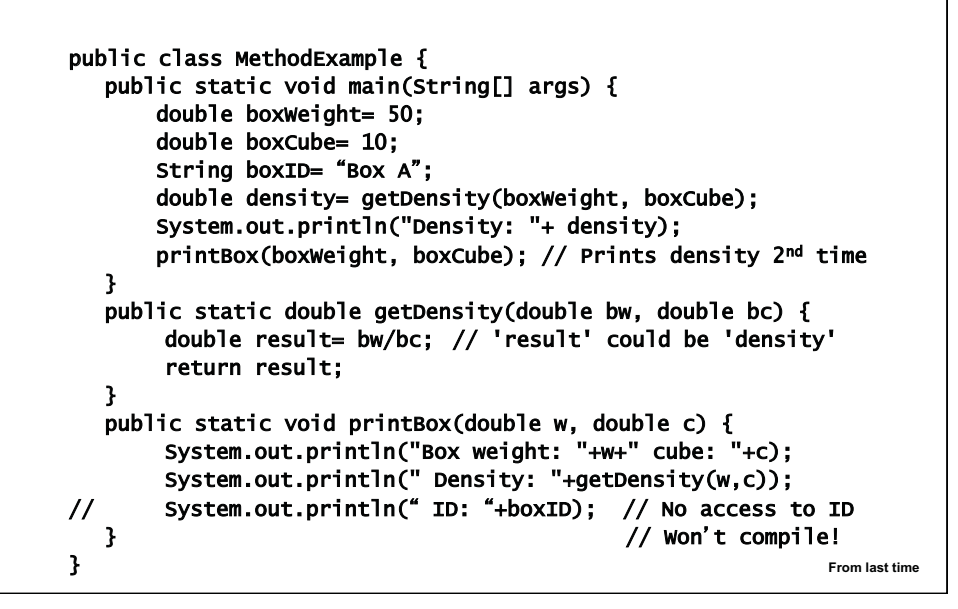

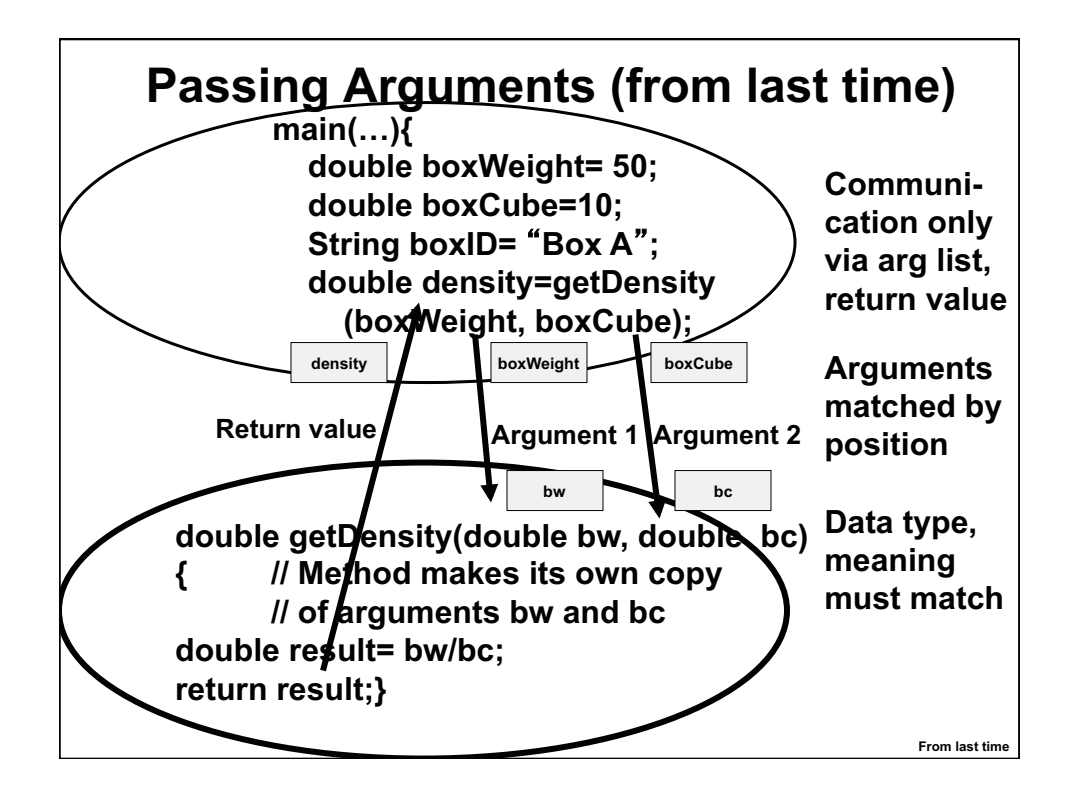

### **Method exercise**

#### • **Write a class MethodExercise**

- **main() method:** 
	- **Declares String name, int age, double height**
	- **Sets variables to your name, age, height**
	- **Calls isOldEnough() method**
	- **Prints out whether old enough (true or false)**
	- **Calls printInfo() method**
- **Method isOldEnough() returns true if age >= 21, false otherwise**
- **Method printInfo() prints name, age, height**
- **Choose appropriate arguments, return values**

#### **Method exercise continued**  public class MethodExercise { public static void main(String[] args) { … } public static boolean isOldEnough(int a) { man and the control of } public static void printInfo(String n, int a, double h) { … } } // Exercise, continued: // Compute BMI= 703 \* weight / (height) $^2$  in its own method // (Weight in pounds, height in inches) // Declare and initialize weight variable in main() // Output BMI in printInfo(). Change printInfo arguments.

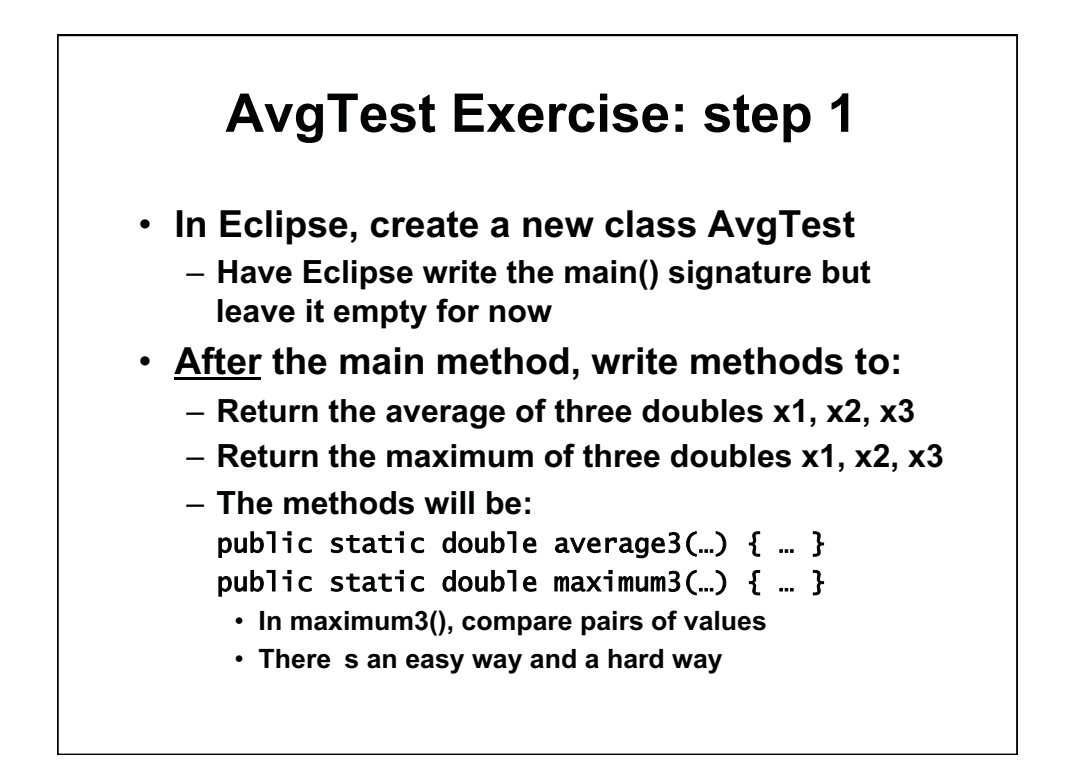

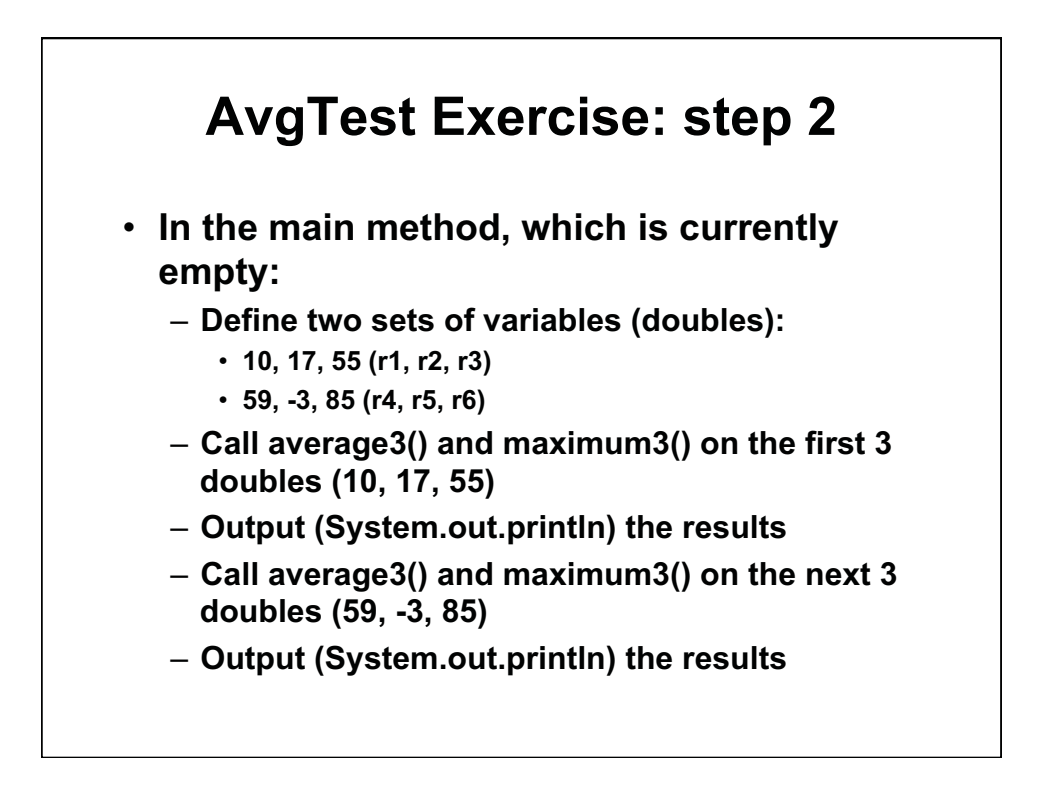

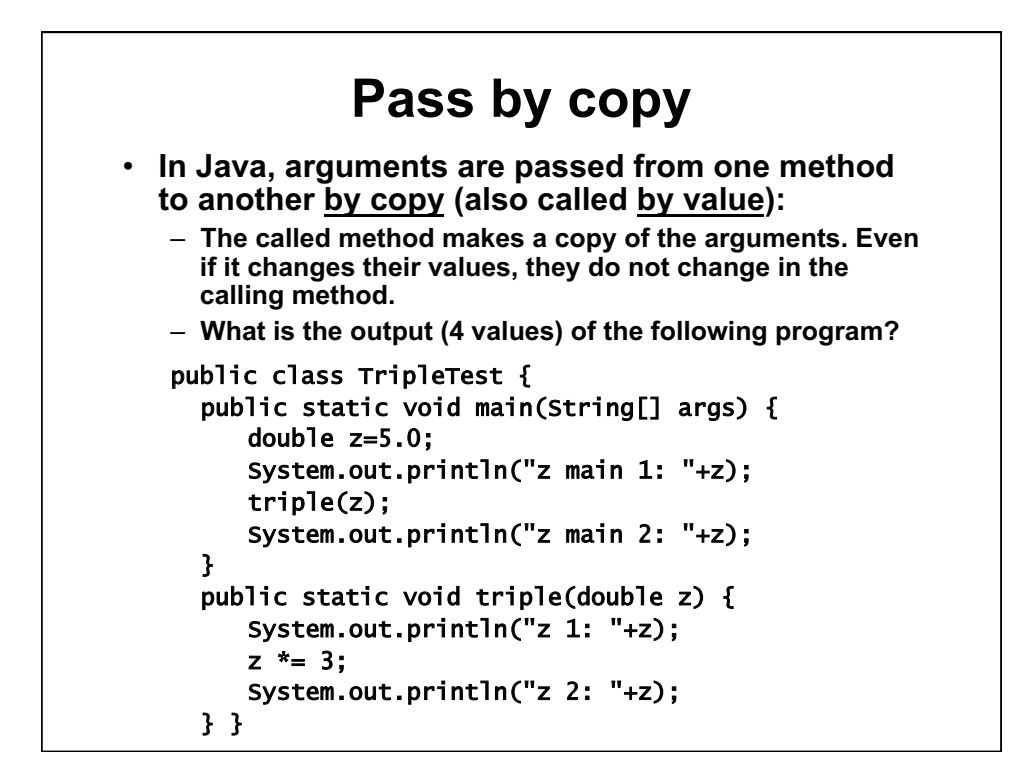

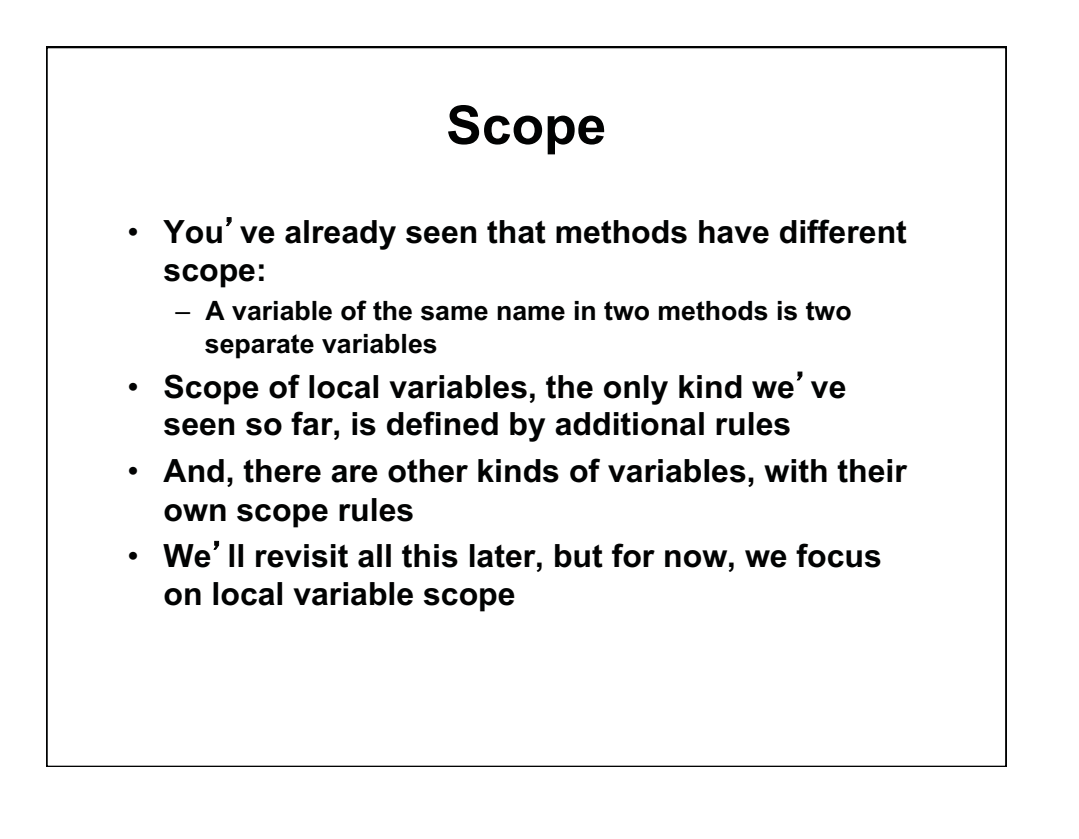

# **Local Variable Scope**

- **Local variables (in a method or block)** 
	- – **Exist from point of definition to end of block** 
		- **Blocks are defined by curly braces{ }**
		- **Blocks are most often used to define:** 
			- **Method body**
			- **Multiple statements in if-else and loop operations**
	- **Local variables are very restricted:** 
		- **Other methods cannot see local variables even in the same class.**
		- **Variables of the same name in different methods are different variables**
		- **More generally, variables of the same name in different blocks are different variables**
	- **Arguments to a method are local variables:** 
		- **The method copies them upon receipt and they live until the ending curly brace of the method**
	- **Variables defined in for, while and do-while statements exist in the loop body**

```
Exercise 
· Mark where variables d, e, i, j exist (i is given as example)
    } 
} 
public class ScopeTest0 { 
    public static void main(String[] args) { 
        int i=1;
        double d= 0.0;
        for (int j= 0; j < 5; j++) {
                 double e= j; 
                d == i;
                e \leftarrow j;
                 System.out.println("d: "+d+" e: "+e); 
         } 
        if (d > 0) {
                int j=2;
                double e= 4.0;
                 System.out.println("If line d: "+d+" e: "+e); 
         } 
        double e= 0.0;
        e + d + i;
         System.out.println("Last line d: "+ d+" e: "+e);
```
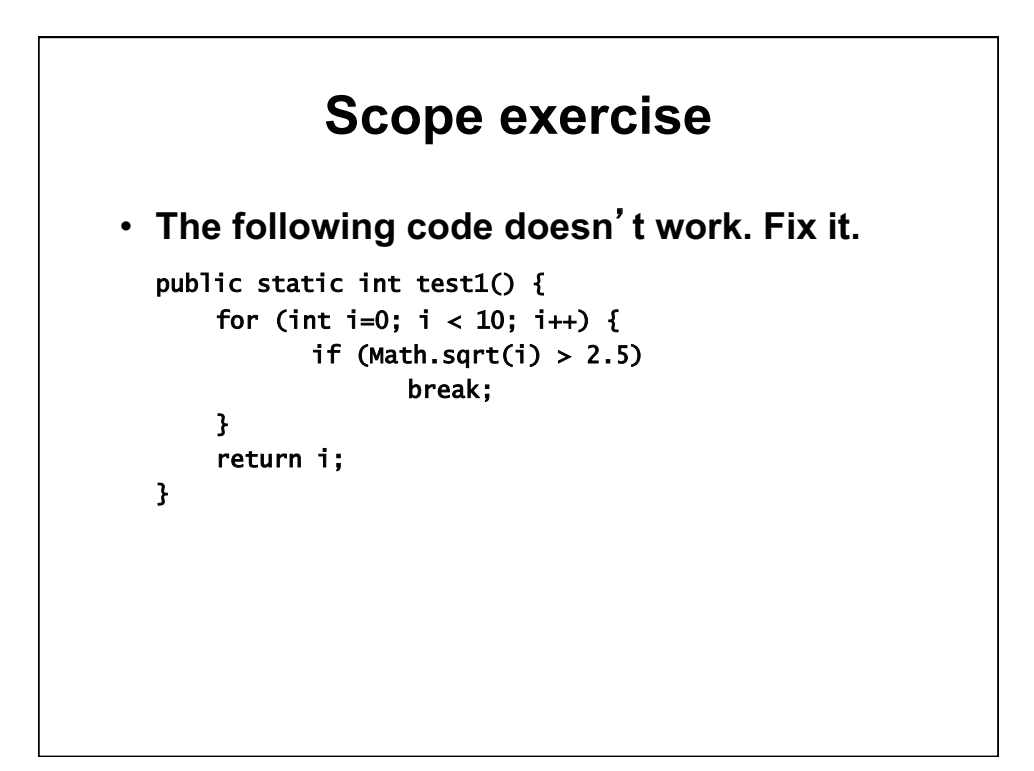

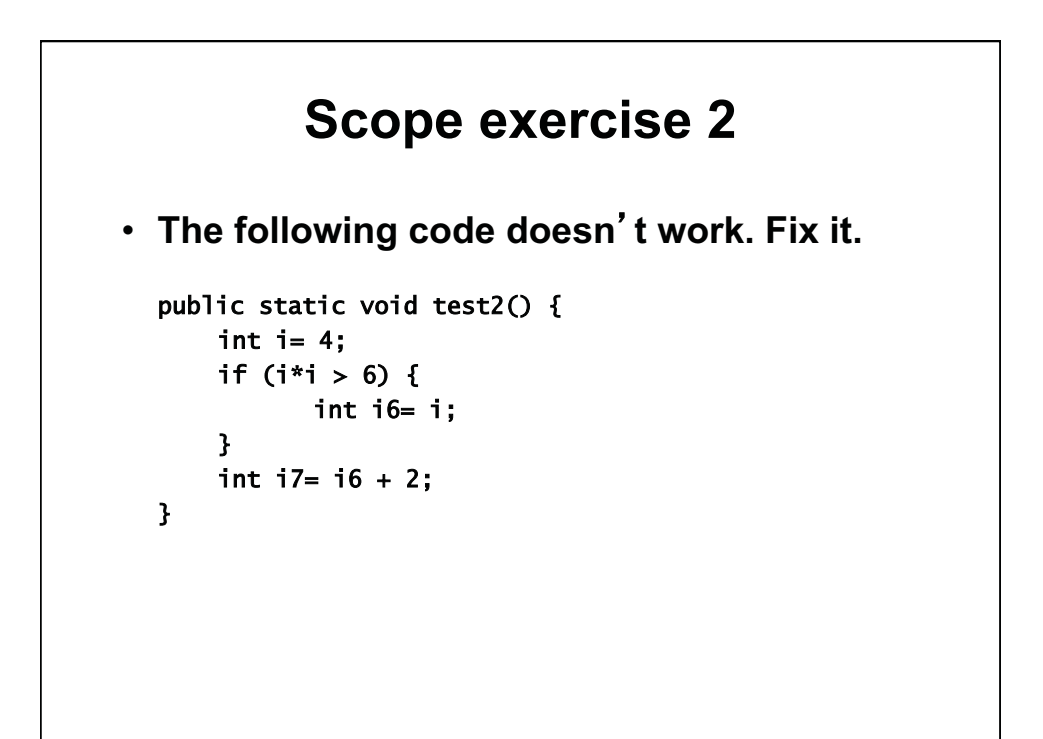

# **Scope exercise 3**

```
// what's wrong? Fix it. Find a general strategy to help.
public class ScopeTest { 
    public static void main(String[] args) { 
         test3(); 
    } 
    public static void test3() { 
         int i1; 
        for (i1 = 0; i1 < 10; i1++) System.out.println("d: "+getDensity(i1)); 
         int i2; 
        for (i2 = 0; i2 < 10; i2++) System.out.println("c: "+getCube(i1)); 
    } 
    public static int getDensity(int i) { 
         return i; 
    } 
    public static int getCube(int i) { 
         return i * i; 
    } 
}
```
1.00 / 1.001 / 1.002 Introduction to Computers and Engineering Problem Solving Spring 2012

For information about citing these materials or our Terms of Use, visit:<http://ocw.mit.edu/terms>.